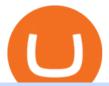

otc crypto exchanges mt5 cryptocurrency profitability calculator zebpay for pc is tradingview a broker bina

Watch and learn to download Zebpay app on your PC. If you are not sure how you can download the Zebpay app on your desktop then this video is for you. Here i.

Buy, Sell & Store Bitcoin - Buy Bitcoin & Store Instantly

What To Mine - Crypto coins mining profit calculator compared.

https://cdn.stockbrokers.com/uploads/ee0a1vk/power-etrade-platform-overview.PNG|||E\*TRADE Review: 5 Key Findings for 2020 | StockBrokers.com|||1352 x 893

Although E\*Trade is better known for its browser platform Power E\*Trade, the brokers customers can nevertheless use E\*Trade Pro, the companys desktop software. Its a little harder to acquire, though.

Cryptocurrency Exchange ZebPay

What is Cryptocurrency OTC (Over-The-Counter) Trading? Scalable

Binance Coin is on the rise this week. The price of Binance Coin has risen by 10.42% in the past 7 days. The price declined by 1.83% in the last 24 hours. The current price is \$484.039792 per BNB. Binance Coin is 29.94% below the all time high of \$690.93. The current circulating supply is 166,801,148 BNB.

Tokyo Box Breakout Forex Trading Strategy For MT4. The Tokyo Box Breakout Forex Trading Strategy For MT4 is a trading strategy which capitalizes on certain patterns which occur due to certain behaviors as per the trading sessions which open and close throughout the day. The distinctive feature about the forex financial trading market is that it .

MetaTrader 5 for PC Download MetaTrader 5 for PC IFCM

2018-08-18 - The current price of T-coin is \$ 0.0000653 per (TCOIN / USD). The current market cap is \$ 0. 24 hour volume is \$ 0. Buy cryptocurrencies on Binance now.

https://stockbrokers.s3.amazonaws.com/uploads/dibc0ff/Scottrade ELITE desktop platform.png?t=1457455161917|||Scottrade Review | StockBrokers.com|||1402 x 989

???? MicroPets is on Binance Watchlist. ???? MicroPets participated in the Binance MVBII Program. ???? MicroPets has partnered with Cubix for the game development. ???? MicroPets has the highest APY % amongst any other projects in BSC. ???? MicroPets is always trending in CMC, CoinGecko, Dextools, Lootex.

https://coin-turk.com/wp-content/uploads/2021/08/kucoin.jpg|||Popüler Borsa, Bu Altcoin'i Listeleyeceini Duyurdu ...|||1200 x 1400

How to Download Zebpay on PC? - YouTube

This API lets brokers build a bridge to connect their backend systems to the TradingView interface, so that broker partners then can be supported on the TradingView Web Platform. The integration is very straightforward. The broker builds a REST Web API on its own servers based on our specification so that it can be connected to TradingView. TradingView provides a sandbox and required technical assistance to get your TradingView Web Platform integration started.

TradingView is not a broker but rather a charting platform showing you the world wide access to market data under the form of charts. I must say it is one of the best and most seamless charting platform I have ever seen. You can also make an account there and customize the chart to apply your method of analysis.

Trade with Interactive Brokers - Rated #1 Broker by Barron's

https://www.honda-m-onderdelen.nl/wp-content/uploads/2021/01/IMG\_5967-1536x1152.jpeg|||Honda MT5 Honda M Onderdelen Webshop|||1536 x 1152

http://onlogins.com/wp-content/uploads/2015/02/Etrade-Power-Software.jpg|||Etrade Login onLogins.com|||1655 x 1016

Download the MetaTrader 5 trading platform for free

https://cdn2.etrade.net/1/19032715300.0/aempros/content/dam/etrade/retail/en\_US/images/what-we-offer/our-platforms/PowerETRADE/releaseNotes/2-19-2019/automini.png|||February 19, 2019 | Release Notes | Power E\*TRADE Platform ...|||1024 x 784

https://www.motorcyclespecs.co.za/Gallery/Honda-MT5-1.jpg|||Honda MT50 / MT5 Tornado|||1024 x 768

1. Create an Account. Register with your phone number, and submit your KYC documents. 2. Make a Deposit. Add crypto to your ZebPay wallet, or link your bank account to buy crypto for the first time. 3. Start Trading! You can even buy Bitcoin in fractions, for as little as a 100!

https://s3.tradingview.com/v/vfdOFb2m\_big.png|||Bitcoin: Roadmap to the next Halving. Reward phases and ...|||1306 x 775

Trading hours on Forex market - Exness MT4 - MT5

https://www.honda-m-onderdelen.nl/wp-content/uploads/2020/10/IMG\_6201.jpeg|||Honda MT5 AD01 1980 VERKOCHT Honda M Onderdelen Webshop|||2048 x 1536

How To Transfer Crypto From Binance To Kucoin Exchange

https://s3.tradingview.com/x/XHgoSUEC\_big.png|||Currency Strength in Tradingview for FX:EURUSD by ... $||1424 \times 825|$ 

Crypto mining profitability calculator minerstat

https://cryptoforeveryone.com/wp-content/uploads/2019/03/how-a-large-cryptocurrency-mining-operation-is-handling-the-current-market-1520x800.jpg|||How a Large Cryptocurrency Mining Operation Is Handling ...|||1520 x 800

Brokerage Integration to a Powerful Financial . - Trading View

Available in 162 countries, ZebPay has served over 5 million+ users since our founding in 2014, processing \$10 billion in transactions. Buy and sell Bitcoin, Ether, and other cryptocurrencies instantly on one of the worlds most secure trading platforms. Available on web, iOS, and Android. Lightning is a protocol built on top of Bitcoin to .

 $https://cdn.publish0x.com/prod/fs/cachedimages/997082506\text{-}cfb6ac7546350bf8522bf36a63e22c4e89f01f2b0ed3bf901cf5d6a80032dea4.png} \\ BNB BEP-20 to trustwallet from binance: BNB ERC-20 ... \\ |||1662 \times 942 \times 942$ 

Crypto.com Exchange | OTC Portal OTC Portal Trade in large blocks with competitive rates Login or Sign Up Block Trades Place large orders with a minimum amount of 50,000 USDT or equivalent Competitive Rates Our trading engine provides you with a custom quote instantly and securely Fast Settlement

Best Brokers with TradingView 2022 FxScouts

 $http://www.highridgefutures.com/wp-content/uploads/2014/10/eSignal-Screenshot.png|||eSignal-High \ RidgeFutures|||2048 \ x \ 1113$ 

CSMI - Cboe Index Data - Cboe Streaming Market Indices

http://www.marcelstvmuseum.com/honda MT5/Honda MT jaren 80 03.jpg|||Honda MT5|||1200 x 810

 $https://cexcashback.com/wp-content/uploads/2.png|||Binance\ Desktop\ App\ Review\ CexCashBack|||1600\ x860$ 

http://classic-motorbikes.net/wp-content/uploads/2012/03/Honda-MT5-static007.jpg|||Honda MT5 Road Test | Classic Motorbikes|||1500 x 1000

 $https://www.investopedia.com/thmb/xLmY9FRJqielbVM2ofKUHPUV8tI=/1914x0/filters:no\_upscale():max\_bytes(150000):strip\_icc()/PETLandingPage-f8e22cb9e318403f9c30926e26312960.PNG|||How To Trade Forex On Etrade - cakedesignbyanniekone|||1914 x 988$ 

T-coin (TCOIN) Coin Price, Chart & Dinance: T-coin.

 $https://www.honda-m-onderdelen.nl/wp-content/uploads/2021/01/IMG\_6013.jpeg|||Honda MT5 Honda M Onderdelen Webshop|||2048 x 1536$ 

Join our Discord pump server Supreme Pump Signal: https://discord.gg/MMBgMJNWcK Join our Discord pump server Supreme Pump Signal: https://discord.gg/MMBgMJNW.

Amerimation MT5 Series - Order Online or Get a Quote

The process of transferring coins from Binance to Kucoin is pretty straightforward. Lets take a step-by-step look at how to transfer ETH from Binance to KuCoin. 1. Get your Ethereum deposit address on KuCoin On KuCoin, go to your Main Account and click on Deposit next to the selected coin, in this case Ethereum (ETH).

Videos for Zebpay+for+pc

How to Transfer Crypto from Binance to Kucoin 2022  $\parallel$  Binance .

Find the latest Binance Coin USD (BNB-USD) price quote, history, news and other vital information to help you with your cryptocurrency trading and investing.

Crypto OTC: How OTC Cryptocurrency Trading Works - BeInCrypto

http://img.tradera.net/images/381/355818381\_482c7e10-8da2-4d7c-abdc-63bb8e7cd432.jpg|||Honda MT5 (402434572) Köp på Tradera|||2048 x 1536

How to transfer coin from Binance to Kucoin CoinMarketBag

https://img.tradera.net/images/292/312525292\_9ae4a49b-1f92-43f8-8c28-b662b1c39668.jpg|||Honda MT5 moped (354413200) Köp på Tradera|||2048 x 1473

The ICO was held in July 2017 shortly after the exchange launched, and saw Binance raise \$15 million in funding, with Binance Coin price at \$0.10 during the ICO. Taking Binance Coin price today, that represents an almost 4200X return on investment (ROI). Another 40% of the total supply, or around 80,000,000 BNB coins, was distributed among the founding members and team. Finally, the remaining 10% of the maximum supply was split among angel investors. How Is the Binance Coin Network Secured?

The Difference Between Crypto Exchanges and OTC (Over-the.

https://smartoptions.io/wp-content/uploads/2x-Crypto-Grid-BuySell-Brackets-1536x986.png|||Trading startegy 2x Crypto Grid Trading for powerful ...|||1536 x 986

MetaTraderMetaTrader 5Tokyo MT5(.

Sometimes, OTC Crypto Exchanges can get access to a large amount of cryptocurrency at once with their wide-ranging network. This will help in saving time and expenses for clients. OTC Crypto.

OTC Crypto Exchanges. The Best Method For Large Orders.

 $https://4.bp.blogspot.com/-2uHnRbvm0ow/WkmGPSJf\_NI/AAAAAAAAN5M/Ac8m07N0RekLEeuoiUR0VWu9\_OVfqMhugCK4BGAYYCw/s1600/How%2Bto%2BBuy%2Band%2BSell%2BStock%2Bon%2BEtrade%2B-%2BYouTube-729789.jpg|||How To Sell Stock On Etrade - Trade Choices|||1600 x 900$ 

 $https://www.vlct.org/sites/default/files/images/Classified/IMG\_20191216\_084400030\_HDR.jpg|||Trackless MT5 Multi-Purpose Tractor | Vermont League of ...|||5344 x 3006$ 

 $https://wws-weblinc.netdna-ssl.com/product\_images/mcintosh-labs-mt5-precision-turntable-black/White/5c12\\ addde9b6cc58bc047429/zoom.jpg?c=1554731946|||McIntosh MT5 Precision Turntable (Black) | World Wide Stereo|||1200 x 1200$ 

In StockBrokers.com's 2021 Online Broker Review of 11 firms across 256 different variables, E\*TRADE was awarded the #1 Trader App, #1 Options Trading, and #1 Web Trading Platform Awards. In addition, E\*TRADE received nine Best in Class distinctions: Overall, Mobile Trading, Offering of Investments, Options Trading, Banking, Beginners, IRA.

https://www.brokerage-review.com/images/1/etrade/PowerEtrade/optionshouse-platform-trading.png|||PowerETRADE Platform Review, Cost, & Description (2021)||2560 x 1321

 $\label{lem:http://d.ibtimes.co.uk/en/full/1540067/bitcoin.jpg|||Bitcoin, Ethereum, Ripple: Tullett Prebon Information ...|||1598 x 1200$ 

http://www.marcelstvmuseum.com/honda MT5/Honda MT jaren 80 01.jpg|||Honda MT5|||1200 x 795 Miningchamp - Cryptocurrency Profitability Calculator

TradingView is now integrated with many of the major brokers and the company is working on integrating more all the time. This means, according to TradingView, that you can trade directly on the platform through our supported, fully verified and user-reviewed brokers in just a few clicks.

KuCoin now supports BNB (native Binance) and it is super cheap to transfer assets from Binance to KuCoin now. In Binance convert to BNB. On the KuCoin side look up deposit in BNB. Copy the address and the memo.. Then on the Binance side look up withdraw BNB, and paste in the address AND the memo from KuCoin. Then just follow the directions.

Top Brokers Verified Reviews by Actual Clients TradingView

 $https://blockonomi-9fcd.kxcdn.com/wp-content/uploads/2018/06/pirate-conquest.jpg|||Pirate \\ Conquest: \\ Description of the property of the property of the p$ 

Ethereum Blockchain Based Pirate Game||1400 x 933

Learn Investment Banking - Make Your Dreams A Reality

 $http://cryptomining-blog.com/wp-content/uploads/2017/11/crypto-coinz.jpg|||Crypto-CoinZ\ is\ a\ New\ Profit\ Comparison\ Calculator\ and\ ...|||1239\ x\ 856$ 

https://stockbrokers.s3.amazonaws.com/uploads/di878ei/ETRADE Pro.png?t=1457125019816|||E\*TRADE Review (Official) | StockBrokers.com|||1343 x 970

https://semestergas.se/content/images/2018/08/IMG\_20180623\_083225312\_HDR.jpg|||Honda MT5 1992|||3024 x 2512

https://www.brokerage-review.com/images/1/etrade/PowerEtrade/optionshouse-platform.png|||Power ETRADE Platform Review, Cost, & Requirements 2021|||2559 x 1392

 $https://2.bp.blogspot.com/-Pkqe-bKIn44/WmQ4nKMLY6I/AAAAAAAU9w/acgIrm1FHE4GaK3JbHdYya~XXQn\_0w3GxwCK4BGAYYCw/s1600/E-Trade%2BReview%2B2017%2B%257C%2BFees%252C%2BE-T~rade%2BPro%252C%2BPros%2Band%2BCons%2B%257C%2BBenzinga-729548.jpg|||How~To~Get~Etrade~Pro~Trade~Choices|||1600~x~900$ 

KuCoin - How To Transfer Funds From Binance To Kucoin With .

https://3.bp.blogspot.com/-cJz\_-p1-aUA/WirfXbSNJ9I/AAAAAAAAAAAAP2Q/xmTN4avQMPIzolsVh6tl5TV7TZ 26jrFgQCK4BGAYYCw/s1600/How%2Bto%2BBuy%2Band%2BSell%2BStock%2Bon%2BEtrade%2B-%2 BYouTube-733195.jpg|||How To Buy And Sell Stocks On Etrade - Trade Choices|||1600 x 900

https://cdn.stockbrokers.com/uploads/ee0fck9/td-ameritrade-thinkorswim-platform-overview.PNG|||TD Ameritrade Review: 3 Key Findings for 2020 ...|||1375 x 842

Videos for Binance+coin+prices

 $https://i.pinimg.com/originals/52/4d/c6/524dc69bd99993fdf863825042f44f1b.jpg|||How\ Do\ Bitcoin\ Miners\ Earn\ Money\ |\ How\ To\ Get\ Bitcoin\ Sv\ ...|||1030\ x\ 1995$ 

Crypto OTC trading is a way of exchanging cryptocurrencies, between buyers and sellers, usually with large orders that are handled most often by a third party. It can happen between one person and another only (P2P), but usually, this is done via specified platforms to oversee that everything is getting executed correctly.

https://topratedfirms.com/images/1/etrade/power-etrade/power-etrade.png|||E\*Trade vs Thinkorswim [2021]|||2559 x 1319

https://www.trackntrade.com/alternative/images/tradestation-alternative.png|||Etrade Forex Platform | Robot Forex Tidak Jalan|||1722 x 1500

 $https://fxg.market/wp-content/uploads/2020/02/pic-1.png|||List\ Of\ Cryptocurrencies\ With\ Public\ Ledger\\ ...|||4042\ x\ 1479$ 

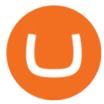

https://thecoinrise.com/wp-content/uploads/2019/10/Bitcoin-Whale-Wallet.jpg|||Bitcoin Whale Wallet Just Moved \$900M in Single Transaction|||1920 x 1080

Platforms E\*TRADE

https://www.publicfinanceinternational.org/wp-content/uploads/power-etrade-platform-2048x1126.png|||eTrade Review 2021 (UPDATED) | Public Finance International|||2048 x 1126

MetaTrader 5 on the App Store

What's the cheapest and easiest way to move from Binance to .

Markets. Top Gainer Coin. QUICK. +57.76%. 399.3. \$399. Top Loser Coin. FARM. -23.72%.

Crypto Calculator: Cryptocurrency Profit/Loss Calculator

https://www.honda-m-onderdelen.nl/wp-content/uploads/2020/12/IMG\_6667.jpeg|||Honda MT5 AD01 (1979)

 $Honda\ M\ Onderdelen\ Webshop ||| 2048\ x\ 1536$ 

Mining profitability calculator «Crypto Calc»

2022-01-07 - The current price of COIN is \$ 0.0916828 per (\$COIN / USD). The current market cap is \$ 0. 24 hour volume is \$ 0. Buy cryptocurrencies on Binance now.

https://i.pinimg.com/originals/ca/47/20/ca4720319 dac9ac42b3c52da4ba9e2 de.jpg|||Mt5 Yamaha Bike - Candlestick Pattern Tekno|||1600 x 1200

Nymstar Limited is a Securities Dealer registered in Seychelles with registration number 8423606-1 and authorised by the Financial Services Authority (FSA) with licence number SD025. The registered office of Nymstar Limited is at F20, 1st floor, Eden Plaza, Eden Island, Seychelles. EXNESS MT4 or EXNESS MT5 website operated by Partner of Exness.

 $https://s3.tradingview.com/h/hpZQKiI4\_big.png|||BaseLine Y Graficos Chart No-Standard para COINBASE:BTCUSD ...|||1814 x 822$ 

Get up to \$3,500 (plus \$0 commissions)1 Learn how. Take charge of your finances with a new E\*TRADE brokerage or retirement account by March 1. and start with a generous cash bonus. Use code: REWARD22. Open an account.

Here are the most popular OTC brokers, often as an extension of regular crypto exchanges: itBit (rebranded as Paxos in 2016) Kraken OTC Desk HiveEx Jump Trading (a standalone brokerage with its own communication protocol) BitStocks (exceedingly easy to trade in BTC with its Gravity app)

How to Transfer Ethereum (ETH) from Binance to KuCoin .

ETRADE PRO Subscription, Cost, and Requirements (2022)

https://www.honda-m-onderdelen.nl/wp-content/uploads/2020/11/IMG\_6602-1.jpeg|||Honda MT5 AD01 1980 Honda M Onderdelen Webshop|||2048 x 1536

Best forex indicator - Download for free

MetaTrader 5 Trading Platform for Forex, Stocks, Futures

https://i.pinimg.com/originals/67/ea/47/67ea4707316e5bb29abdc0a65fcfaf18.png|||Does Etrade Do Otc Stocks - Kinjeng Hitam|||1286 x 809

http://www.binarytrading.com/wp-content/uploads/Binary-Markets-trade-page.jpg|||Oanda Trading Fees: Etrade Trading Software|||1067 x 1272

How to Transfer from Binance to KuCoin (2021) CoinMarketBag

Cryptocurrency Trading App Crypto exchange app ZebPay

Step-by-step guide. 1. Get your USDT deposit address on KuCoin. On KuCoin, go to your Main Account and click on Deposit next to the selected coin, in this case Tether . 2. Withdraw USDT from Binance to your KuCoin USDT deposit address. 3. Check your deposit on KuCoin.

https://www.quoteinspector.com/media/bitcoin/cardano-buy-sell-logo-wo.jpg|||Cardano exchange mobile app free image download|||1920 x 1280

2022-01-18 - The current price of Evagrow Coin is \$ <0.0000001 per (EVA / USD). The current market cap is \$ 0. 24 hour volume is \$ 2,055.69. Buy cryptocurrencies on Binance now.

Buy & Sell Bitcoin and crypto assets on ZebPay, a leading exchange since 2014 with over 3 million users. We make Bitcoin simple and secure for everybody. Choose another country or region to see content specific to your location.

https://btc-investor.net/wp-content/uploads/2018/12/Litigation-Firm-Files-Lawsuit-Against-Nvidia-for-Statem ents-Regarding-Crypto.jpg|||Litigation Firm Files Lawsuit Against Nvidia for ...|||1068 x 1068

https://www.honda-m-onderdelen.nl/wp-content/uploads/2021/03/IMG\_7413.jpeg|||Honda MT5 AD01 (1981) Honda M Onderdelen Webshop|||2048 x 1536

Buy, Sell Bitcoin and Cryptocurrency Globally ZebPay

How to connect a broker to TradingView. Once you have your brokerage account credentials you can go ahead and connect to TradingView. To connect a broker to tradingview do the following: Step 1: Open a TradingView Pro account. To trade live in TradingView you will need a TradingView Pro account. The TradingView free accounts are great for starting out.

#1 in Security Gemini Crypto - The Safest Place to Buy Crypto

 $https://cdn2.etrade.net/1/19082811520.0/aempros/content/dam/etrade/retail/en_US/images/what-we-offer/our-platforms/PowerETRADE/releaseNotes/6-11-2019/dark-color-scheme.png|||June 11, 2019 | Release Notes | Power E*TRADE Platform | E ...|||1462 x 1110$ 

Tokyo MT5: Tokyo is an Expert Advisor that uses forex price trend patterns to enter and exit the market. NO martingale, smart recovery, grid trading or - MetaTraderMetaTrader 5Tokyo MT5()

ZebPay is the easiest way to invest and trade in Bitcoin in over 163 countries across the globe. The choice of 3 million traders worldwide, the ZebPay app for Android offers access to a secure crypto exchange platform for users on the go with its clean, user-friendly mobile trading experience.

Crypto.com Exchange

BNB price today, BNB to USD live, marketcap and chart .

 $https://static.helpjuice.com/helpjuice\_production/uploads/upload/image/10503/direct/1639549077709-Logo\_C ube\_Concept 2A-05.png|||On which exchanges is TLOS listed? - Telos|||6459 x 5001 ||Concept 2A-05.png|||On which exchanges is TLOS listed? - Telos|||6459 x 5001 ||Concept 2A-05.png|||On which exchanges is TLOS listed? - Telos|||6459 x 5001 ||Concept 2A-05.png|||On which exchanges is TLOS listed? - Telos|||6459 x 5001 ||Concept 2A-05.png|||On which exchanges is TLOS listed? - Telos|||6459 x 5001 ||Concept 2A-05.png|||On which exchanges is TLOS listed? - Telos|||6459 x 5001 ||Concept 2A-05.png|||On which exchanges is TLOS listed? - Telos|||6459 x 5001 ||Concept 2A-05.png|||On which exchanges is TLOS listed? - Telos|||6459 x 5001 ||Concept 2A-05.png|||On which exchanges is TLOS listed? - Telos|||6459 x 5001 ||Concept 2A-05.png|||On which exchanges is TLOS listed? - Telos|||6459 x 5001 ||Concept 2A-05.png|||On which exchanges is TLOS listed? - Telos|||6459 x 5001 ||Concept 2A-05.png|||On which exchanges ||Concept 2A-05.png|||On which exchanges ||Concept 2A-05.png|||On which exchanges ||Concept 2A-05.png|||On which exchanges ||Concept 2A-05.png|||On which exchanges ||Concept 2A-05.png|||On which exchanges ||Concept 2A-05.png|||On which exchanges ||Concept 2A-05.png|||On which exchanges ||Concept 2A-05.png|||On which exchanges ||Concept 2A-05.png|||On which exchanges ||Concept 2A-05.png|||On which exchanges ||Concept 2A-05.png|||On which exchanges ||Concept 2A-05.png|||On which exchanges ||Concept 2A-05.png|||On which exchanges ||Concept 2A-05.png|||On which exchanges ||Concept 2A-05.png|||On which exchanges ||Concept 2A-05.png|||On which exchanges ||Concept 2A-05.png|||On which exchanges ||Concept 2A-05.png|||On which exchanges ||Concept 2A-05.png|||On which exchanges ||On which exchanges ||On which exchanges ||On which exchanges ||On which exchanges ||On which exchanges ||On which exchanges ||On which exchanges ||On which exchanges ||On which exchanges ||On which exchanges ||On which exchanges ||On which exchan$ 

Zebpay - Web

Cryptocurrency Market Coin Prices & Dinance Market Cap Binance

&lt:iframe

src="https://www.googletagmanager.com/ns.html?id=GTM-W4M6DX7"height="0" width="0" style="display:none;visibility:hidden">&lt:/iframe>

https://www.honda-m-onderdelen.nl/wp-content/uploads/2020/10/IMG\_2920-1536x1152.jpeg|||Honda MT5 Honda M Onderdelen Webshop|||1536 x 1152

 $https://www.brokerage-review.com/images/1/Etrade/pro/etrade-charting.png|||Vanguard vs ETRADE \\ (2020)|||2560 \ x \ 1390 \\$ 

https://semestergas.se/content/images/2017/03/DSC\_0110.JPG|||Honda MT5 -92|||1920 x 1080

Students Generate \$10k 1st Mth - \$10k+ Their Very 1st Month

 $https://i.pinimg.com/originals/85/1b/31/851b310ed530c712370d2b8312940b85.jpg|||How\ I\ Setup\ My\ Stock\ Scanner\ /\ Screener\ on\ ETrade\ Pro\ ...|||1920\ x\ 1040$ 

https://www.cryptunit.com/coincovers/bbs-6.jpg|||BBSCoin (BBS) mining calculator - solo vs pool ...|||1280 x 800

https://s3.amazonaws.com/cdn.freshdesk.com/data/helpdesk/attachments/production/43197171046/original/Y TxlIvDB2S1VH4qBfHzAXQUb5IF3hK61Ng.gif?1613381256|||How to add a section to the watchlist? TradingView|||2048 x 1152

 $https://topratedfirms.com/images/1/webull/webull.png|||ETRADE\ vs\ WeBull\ [2021]|||2560\ x\ 1388\ Evagrow\ Coin\ (EVA)\ Coin\ Price,\ Chart\ \& amp;\ News\ Binance\ .$ 

https://webimg.secondhandapp.com/1.1/5b1d4da04cf75e40a25a06cb|||Honda MT5 in 21747 Malmö für

7.600,00 SEK zum Verkauf ...|||1536 x 1152

https://s3.amazonaws.com/wp-uploads.benzinga-money.prod/wp-content/uploads/2017/07/29183801/Screen-S hot-2017-08-29-at-2.37.30-PM.png|||E-Trade Review 2019 Fees, E-Trade Pro, Pros and Cons ...|||2710 x 1392 E\*TRADE Review 2022: Pros, Cons and How It Compares - NerdWallet

https://static.coindesk.com/wp-content/uploads/2016/06/moscow-russia-map-e1465314444582.jpg|||Why Russias CSD Believes Blockchain is a Blue Ocean ...|||1500 x 1076

https://www.mt5parts.be/wp-content/uploads/2020-01-11-13-1.05.31.jpg|||Honda MT5 1981 - MT5 Parts|||3264 x 2448

Optimus Futures customers get access to the futures markets via TradingView for an integrated brokerage & Determine the solution and stress-free trading experience. Optimus prides itself by providing the necessary guidance and technical support on TradingView, having published numerous guides and videos on all the features the platform has to offer.

 $https://crypto-wikipedia.com/wp-content/uploads/2020/03/crypto-otc1.jpeg|||What\ is\ OTC\ trading?|||1300\ x\ 800$ 

#1 in Security Gemini Crypto - The Safest Place to Buy Crypto

https://www.honda-m-onderdelen.nl/wp-content/uploads/2020/10/IMG\_6208.jpeg|||Honda MT5 AD01 1980 VERKOCHT Honda M Onderdelen Webshop|||2048 x 1536

https://www.honda-m-onderdelen.nl/wp-content/uploads/2020/10/IMG\_3344.jpeg|||Honda MT5 AD01 (1980) VERKOCHT Honda M Onderdelen Webshop|||2048 x 1536

Profitability Calculator NiceHash

 $http://i.imgur.com/UwjFflM.png|||How\ To\ Mine\ Dogecoin\ With\ Gpu\ -\ Mining\ DogeCoin\ with\ GPU\ ...|||1600\ x\ 900$ 

https://s3.tradingview.com/y/yrmJJmyI\_big.png|||Trend Lines Indicator by nickbarcomb TradingView|||2874 x 1306

https://www.daytrading.com/wp-content/uploads/2020/02/Bespoke-Forex-Trading-Platform.png|||Does~Etrade~Have~Elliot~Wave~Charting~Automated~Trading~...|||1555~x~788

https://www.honda-m-onderdelen.nl/wp-content/uploads/2020/11/IMG\_3883.jpeg|||Honda MT5 AD01 1984 Honda M Onderdelen Webshop|||2048 x 1536

https://media.warriortrading.com/2016/05/Etrade-4.png|||E\*TRADE 2020 Review | Exposing the True Drawbacks for a ...|||2391 x 1372

Videos for Mt5

https://www.brokerage-review.com/images/1/Etrade/pro/etrade-pro.png|||Is ETRADE Safe, Insured, Legitimate? Is ETRADE Scam? BBB ...|||2560 x 1388

MetaTrader 5 (MT5) Platform is a popular trading platform allowing to perform trading operations and technical analysis on currency pairs of the Forex market, other financial instruments, as well as to trade on an exchange. How to Download MetaTrader 5 - Free Trading Platform

Connect to hundreds of brokers and trade in financial markets using MetaTrader 5 for iPhone and iPad. The mobile trading platform allows you to receive quotes of financial instruments, analyze markets using charts and technical indicators, perform demo trades, connect to brokers for live trading and view the history of trading operations. TRADING

 $https://tradingreviews.org/wp-content/uploads/2017/12/Etrade-Pro.jpg|||ETRADE\ Broker\ Review|||1278\ x\ 772\ free\ stock\ quotes\ -\ Online\ Stock\ Market\ Data\ -\ eoddata.com$ 

MT4/MT5 Auto Startup Dedicated IP Address Windows Server 2012/16/19 Any EA Any Broker.

https://classic-motorbikes.net/wp-content/uploads/2012/03/Honda-MT5-static001.jpg|||Honda-MT5-Road-Test-Classic-Motorbikes|||1500 x 1000-1000|||Honda-MT5-static001.jpg|||Honda-MT5-static001.jpg|||Honda-MT5-static001.jpg|||Honda-MT5-static001.jpg|||Honda-MT5-static001.jpg|||Honda-MT5-static001.jpg|||Honda-MT5-static001.jpg|||Honda-MT5-static001.jpg|||Honda-MT5-static001.jpg|||Honda-MT5-static001.jpg|||Honda-MT5-static001.jpg|||Honda-MT5-static001.jpg|||Honda-MT5-static001.jpg|||Honda-MT5-static001.jpg|||Honda-MT5-static001.jpg|||Honda-MT5-static001.jpg|||Honda-MT5-static001.jpg|||Honda-MT5-static001.jpg|||Honda-MT5-static001.jpg|||Honda-MT5-static001.jpg|||Honda-MT5-static001.jpg|||Honda-MT5-static001.jpg|||Honda-MT5-static001.jpg|||Honda-MT5-static001.jpg|||Honda-MT5-static001.jpg|||Honda-MT5-static001.jpg|||Honda-MT5-static001.jpg|||Honda-MT5-static001.jpg|||Honda-MT5-static001.jpg|||Honda-MT5-static001.jpg|||Honda-MT5-static001.jpg|||Honda-MT5-static001.jpg|||Honda-MT5-static001.jpg|||Honda-MT5-static001.jpg|||Honda-MT5-static001.jpg|||Honda-MT5-static001.jpg|||Honda-MT5-static001.jpg|||Honda-MT5-static001.jpg|||Honda-MT5-static001.jpg|||Honda-MT5-static001.jpg|||Honda-MT5-static001.jpg||Honda-MT5-static001.jpg||Honda-MT5-static001.jpg||Honda-MT5-static001.jpg||Honda-MT5-static001.jpg||Honda-MT5-static001.jpg||Honda-MT5-static001.jpg||Honda-MT5-static001.jpg||Honda-MT5-static001.jpg||Honda-MT5-static001.jpg||Honda-MT5-static001.jpg||Honda-MT5-static001.jpg||Honda-MT5-static001.jpg||Honda-MT5-static001.jpg||Honda-MT5-static001.jpg||Honda-MT5-static001.jpg||Honda-MT5-static001.jpg||Honda-MT5-static001.jpg||Honda-MT5-static001.jpg||Honda-MT5-static001.jpg||Honda-MT5-static001.jpg||Honda-MT5-static001.jpg||Honda-MT5-static001.jpg||Honda-MT5-static001.jpg||Honda-MT5-static001.jpg||Honda-MT5-static001.jpg||Honda-MT5-static001.jpg||Honda-MT5-static001.jpg||Honda-MT5-static001.jpg||Honda-MT5-static001.jpg||Honda-MT5-static001.jpg||Honda-MT5-static001.jpg||Honda-MT5-static001.jpg||Honda-MT5-static001.jpg||Honda-MT5-

Binance Coin (BNB) Price, Charts, and News Coinbase.

Profitability Calculator. Check or Compare the potential earnings of your hardware. Calculator Comparison Auto Detection. For CPU & Detection. For CPU & Detection.

The reward is calculated regarding the current mining difficulty, block reward, and current price. The data is

provided by CoinSRC and is gathered through official coin sources. The data from pools (F2Pool, Poolin, Ezil, HiveOn, NiceHash, Mining Pool Hub, zpool, Zergpool, and others) is gathered through the APIs that these pools provide.

Simple and useful mining profitability cryptocurrency calculator. Over 110 crypto currencies.

 $https://miro.medium.com/max/1400/1*TMC4U9g6xkymN42nO1XV5Q.png|||How\ To\ Mine\ Cryptocurrency\ on\ a\ Macbook\ Pro?!\ |\ by\ BitRPC\ ...|||1400\ x\ 844$ 

http://classic-motorbikes.net/wp-content/uploads/2012/03/Honda-MT5-static033.jpg|||Honda MT5 Road Test | Classic Motorbikes|||1500 x 1226

https://cdn.coinranking.com/nft/0xb932a70A57673d89f4acfFBE830E8ed7f75Fb9e0/5972.jpeg?size=autox129 0|||Rooster - SuperRare - Price \$ 76.31 | Coinranking|||1290 x 1290

Videos for Etrade+trading+platform

https://www.kimothokamau.com/static/4e9ec508db1173469007b093474d850a/47311/balance-binance.jpg|||Binance Wallet Balance - Binance Releases A First Version ...|||1080 x 2160

Invest in the Stock Market - Team of Expert Stock Brokers

 $https://i.pinimg.com/originals/c4/a9/21/c4a9211d490f8911607c262541da740e.jpg|||New \ charts \ on \ the \ site now compare cryptocurrencies ...|||1080 x 1080$ 

 $https://www.thesportsbank.net/wp-content/uploads/2021/02/forex-trading.jpeg|||Best\ Forex\ Broker\ for\ Europe: How\ to\ Choose|||1440\ x\ 810$ 

FXVM - #1 Forex VPS - MT4, MT5, cTrader, EA hosting.

https://thumbs.dreamstime.com/z/create-crypto-currency-wallet-mining-solve-block-earn-profit-blockchain-te chnology-future-digital-money-investment-man-interact-194888139.jpg|||Crypto Calculator Future Profit This Allows You To See The ...|| $1600 \times 1059$ 

The cryptocurrency profitability information displayed is based on a statistical calculation using the hash rate values entered and does not account for difficulty and exchange rate fluctuations, stale/reject/orphan rates, a pool's efficiency, and pool fees. Your individual profitability may vary. Sort By in Order Sponsored Advertisement

Power E\*TRADE. Power E\*TRADE is our innovative platform packed with intuitive, easy-to-use tools for stocks, options, and futures trading. If youre passionate about tracking the markets and trading, this platform is for you. Charting tools that automatically populate charts with technical analysis patterns and education.

Cryptocurrency Mining Profitability Calculator - CoinWarz

Using an OTC desk, a broker sets up a direct crypto exchange between an investor looking to trade in far higher volumes than can be accommodated by an exchange. Although minimum trade values.

https://cryptoforeveryone.com/wp-content/uploads/2019/03/louis-vuitton-owner-lvmh-is-launching-a-blockch ain-to-track-luxury-goods-1500x800.jpg|||Louis Vuitton Owner LVMH Is Launching a Blockchain to ...|||1500 x 800

This tutorial is about how to transfer from Binance to KuCoin. So if you want to learn how to send crypto from Binance to KuCoin, this video is the video you are looking for! I hope this tutorial in which I showed you how to transfer/send crypto from Binance to KuCoin was helpful. Alternative titles for this video could be: how to .

https://www.honda-m-onderdelen.nl/wp-content/uploads/2020/12/IMG\_6622.jpeg|||Honda MT5 AD01 (1979) Honda M Onderdelen Webshop|||2048 x 1536

https://thumbs.dreamstime.com/z/blockchain-app-binance-cryptocurrency-exchange-icons-th-screen-smartpho ne-moscow-russia-october-128959091.jpg|||Blockchain App And Binance - Cryptocurrency Exchange Icons ...|||1600 x 1156

Videos for Binance+to+kucoin+transfer

https://www.brokerage-review.com/images/1/Etrade/etrade-trading.png|||ETRADE Review (2019)|||1914 x 939

https://www.brokerage-review.com/images/1/etrade/PowerEtrade/optionshouse-platform-reviews.png|||PowerETRADE Platform Review, Cost, & Description (2021)||2560 x 1368

ETH: 0.00000000. Note: Mining profitability has been calculated based on a network hash rate of 12398.9 TH/s and by using exchange rate of 1 ETH = \$ 3092.16. This calculator takes fixed Block reward of 3 ETH and any future block reward changes are not taken into account. The calculated values varies over time, this is just an estimation based.

http://www.marcelstvmuseum.com/honda MT5/Honda MT5 1986 20151128 1200 02.jpg|||Honda MT5 1986 - 28 november 2015|||1200 x 874

 $https://emerginggrowth.com/wp-content/uploads/2018/08/RBIZ-2.jpg|||RealBiz\ Media\ Group\ (OTC\ Pink: RBIZ): Strong\ Gulf\ ...|||1200\ x\ 866$ 

ForexMT4Indicators.com are a compilation of forex strategies, systems, mt4 indicators, mt5 indicators, technical analysis and fundamental analysis in forex trading. You can also find systems for scalping such as trends, reversals, price actions. Trading on a lower timeframe like 1 minute to long term trading are also imparted here.

In this video I will show you how to transfer crypto from binance to kucoin exchange. It's really easy and it will take you less than a minute to do so! Ge.

 $https://cdn.coinranking.com/nft/0xd07dc4262BCDbf85190C01c996b4C06a461d2430/41043.gif?size=autox860 \\ 0 \text{ ||| Kaws - Rarible - Price \$ 0.6428 \mid Coinranking||| 1529 x 860}$ 

Mining Calculator by Hashrate Online. Check Profit Now

For some lesser-known cryptocurrencies, OTC allows for higher volume transactions than they would find on a public exchange. No trading limits. While typical digital asset exchanges limit the amount of daily volume traded -in USD terms-, OTC desks dont set these limits, and enable big transactions. Trader verifiability.

America's Forest Carbon Market - Request a Free Assessment

https://static.cryptobriefing.com/wp-content/uploads/2020/10/02092553/bitcoin-ethereum-total-miner-revenue -2020-crypto-briefing.png|||Cryptocurrency Mining Profitability Chart / Ethereum ...|||1163 x 990 |

I find the quickest and easiest way to get funds over to KuCoin is just purchase whatever amount I want to ultimately have on hand as XLM (Stellar Lumens) on Binance, its free to transfer and the transaction is almost instant. Youll deposit that into your Main a wallet in KuCoin, just search for XLM in the main section of your asset page.

What brokers can I trade through on TradingView? We currently support the following brokers: Bitstamp. You can also use our own Paper Trading simulator: trades are emulated on our servers and no broker account is needed for this. Note: If you cant find any of the listed brokers among those displayed in the Trading Panel for your country.

Transferring from binance to Kucoin : kucoin

http://www.brokerage-review.com/images/1/etrade/stocks/etrade-buying-stocks-marketcaster.jpg|||Compare Etrade vs Other Brokers 2018|||1440 x 860

What brokers can I trade through on TradingView?

https://vhptmsindlmz.vapourcdn.com/wp-content/uploads/2021/07/Screen-Shot-2021-07-18-at-9.40.12-AM-1 536x837.png|||NOOBS GUIDE: How to Earn Money with Bitcoin Trading in ...|||1536 x 837

COIN (\$COIN) Coin Price, Chart & Binance: COIN price.

The video demonstrates how you can transfer coin from Binance to Kucoin, using USDT for the illustration. A preferred TRC20 Network is considered over ERC20 as a result of a cheaper network fee. source.

https://www.tradingview.com/i/lLgCdjag/|||Bill Williams Divergent Bars Indicator by polyclick ...|||1864 x 791

https://thumbs.dreamstime.com/z/original-luxury-illustration-cryptocurrency-gold-silver-coin-cryptocurrency-coin-background-106751097.jpg|||Cryptocurrency Coin Background Stock Illustration ...|||1300 x 1009 E\*TRADE Online Trading Tools & Description of the Control of the Control of the Con

MetaTrader 5 for Windows Download MetaTrader 5 and start trading Forex, Stocks, Futures and CFDs! Rich trading functionality, technical and fundamental market analysis, copy trading and automated trading are all exciting features that you can access for free right now! Download MetaTrader 5 for PC and open a demo account

How it works. Signup. Get started by simply emailing otc@kraken.com with your inquiry. When you decide you want to buy or sell a large amount of digital assets . Onboard. Communicate. Confirm trade. Complete trade.

 $https://www.angrypandacoin.com/wp-content/uploads/2019/05/EBEAR.png|||Faucets\mid Earn\ free\ crypto\ tokens\ every\ 1\ hour\ .\ Claim\ now!|||1875\ x\ 1875$ 

https://i.pinimg.com/originals/fa/22/d1/fa22d16ee80540e649e92ffd0d76b7e4.jpg|||Alice Crypto Price Aud - Arbittmax|||1063 x 1600

MetaTrader 5 is a free application for traders allowing to perform technical analysis and trading operations in the Forex and exchange markets.

Platform Demos. See how to use our leading-edge tools and platforms to make the most of your trading and investing. E\*TRADE is the original place to invest online, and still one of the best. All the tools any trader or investor needs to research investments, track the markets, place trades, and hone their skills.

https://www.honda-m-onderdelen.nl/wp-content/uploads/2020/10/IMG\_6240.jpeg|||Honda MT5 AD01 1988 VERKOCHT Honda M Onderdelen Webshop|||2048 x 1536

https://www.gannett-cdn.com/-mm-/91a323cfc9b93170b73ffe67a4e47b7a9c1607d6/c=0-172-4313-2598&r=x1683&c=3200x1680/local/-/media/2016/01/30/Manitowoc/B9320700251Z.1\_20160130220721\_000\_GHHD9TJQV.1-0.jpg|||Manitowoc real estate transfers: June 4, 2017 - Herald ...|||3200 x 1680

 $https://www.investopedia.com/thmb/ram5HBIU8uMD05vOvf8pad4-txk=/1756x988/smart/filters:no\_upscale()/PETLandingPage-f8e22cb9e318403f9c30926e26312960.PNG|||Etrade Optionshouse Scanner Nasdaq Trading Days 2020 ...|||1756 x 988$ 

 $https://s3.tradingview.com/4/46CVDHEJ\_big.png|||Wyckoff Distribution for BITFINEX:BTCUSD by Prestoned ...|||1613 x 887$ 

https://www.honda-m-onderdelen.nl/wp-content/uploads/2021/02/IMG\_7108-1536x1152.jpeg|||Honda MT5 AD01 (1988) Honda M Onderdelen Webshop|||1536 x 1152

Zebpay Bitcoin and Cryptocurrency Exchange - Free download .

Dexfolio crypto calculator. Discover a new coin profit and loss calculator that allows you to get the profit or loss value in money of crypto assets using live market data.

https://topratedfirms.com/images/1/etrade/etrade7.png|||Etrade Review (Investment Account) [2020]|||2385 x 1342

http://www.marcelstvmuseum.com/honda MT5/Honda MT5 1986 20151128 1200 04.jpg|||Honda MT5 1986 - 28 november 2015|||1200 x 819

https://s3.tradingview.com/i/IeCkl1Yq\_big.png|||Textbook pattern: Wyckoff Distribution for OANDA:WTICOUSD ...|||2153 x 1114

Binance Coin USD (BNB-USD) Price, Value, News & Dr. History.

https://s3.amazonaws.com/bikepics.com/Pics-Web/2008/02/11/bikepics-1180386-full.jpg|||1992 HONDA MT5 | Picture 1180386|||2272 x 1704

With a suite of products across devices, ZebPay platforms include the Pro-Trader for advanced traders, Mobile Apps for those who are always on the go, and a seamless web interface for desktop users. Designed to reduce all friction, our platforms are meticulously designed to be clutter-free and stress-free so you can trade-free! For On-The-Go

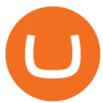

OTC Bitcoin and Crypto Trading Exchange Kraken

E\*TRADE Investing, Trading & Expression (1997) Retirement

Calculate how profitable it is to mine selected altcoins in comparison to ethereum or bitcoin \$42,720.30 \$140.55 \$3,263.19 \$227.44 \$31.14 \$138.07 \$153.19 Follow @WhatToMine dark mode GPU

ZebPay Crypto Exchange - Apps on Google Play

https://www.chainbits.com/content/uploads/2019/02/Iranian-Bank-1170x780.jpg|||Iranian Bank Launches Gold-Backed | ChainBits|||1170 x 780

Platform Demos - E\*TRADE Financial Investing, Trading.

 $https://2miners.com/blog/wp-content/uploads/2020/11/mine.png|||Ethereum\ Mining\ Profitability\ Calculator\ Gpu: Mining ...|||2428 x 1534$ 

E\*TRADE has two trading platforms E\*TRADE Web and Power E\*TRADE. Both are free and available to all customers, with no trade activity or balance minimums.

 $https://kaku24x7.com/wp-content/uploads/2020/09/26303-vnltr8-1080x1080.jpg|||Type\ C\ To\ 3.5mm\ Aux\ Audio\ Charging\ Cable\ Adapter\ Cable\ ...|||1080\ x\ 1080$ 

In our calculator, we calculate crypto mining profit by hash rate for 2021. We make the calculation easy. Just enter the hash into the algorithm you are interested in - you get profit from mining in different currencies.

How to connect a broker to TradingView - TradaMaker

How to Transfer Tether (USDT) from Binance to KuCoin? CoinCodex

Gutscheine Review 2021 - Get a 20% Fee Discount - finscout.org

https://www.brokerage-review.com/images/1/etrade/PowerEtrade/optionshouse-platform-review.png|||Power ETRADE Platform Review, Cost, & Description (2021)||2560 x 1386

Tradervue Alternative - AI Feedback From Your Trades

Quotex Broker - Quotex-broker.com - Online Trading Platform

https://i.pinimg.com/originals/8c/6c/74/8c6c741d99ae3e0846c603542261f56c.jpg|||antminer s9 asic board | Cryptocurrency, Bitcoin ...|||1920 x 1080

Zebpay is the easiest way to buy and sell Bitcoin, Ethereum, Ripple, EOS and many other cryptocurrencies. Zebpay cryptocurrency exchange app for Android offers a seamless mobile trading experience.

Tokyo Box Breakout Forex Trading Strategy.

Is TradingView a broker? - Quora

Tokyo Box Breakout Forex Trading Strategy For MT4 (WITH DOWNLOAD)

Understanding the functioning of an OTC Crypto Exchange

Binance+coin+prices News

(end of excerpt)